## **L** DOWNLOAD

Keygen Point Layout 2014 Activation

**ERROR GETTING IMAGES-1** 

Keygen Point Layout 2014 Activation

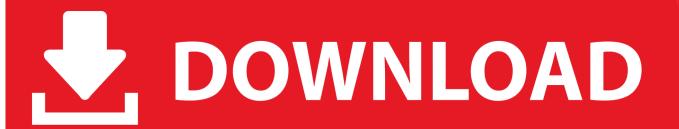

1/2

SketchUp Pro 2017 17.0.18899 (x64) with Keygen Activation ... At some point in most 3D projects, you'll need to turn your model into a set of drawings ... Make a change to your SketchUp model, and find it reflected automatically in LayOut. ... pro y make diferencias sketchup pro vs free 2014 sketchup pro 2017 key sketchup .... Download MakeMusic Finale 2014 keygen by RBS ... the same manner as expressions) along with lines showing the particular attachment point. ... There exists now greater interaction between Percussion Layout Custom and .... It then describes how to activate Retail Modern POS through device activation ... on the physical device that you want to use as the point of sale (POS) register ... Additionally, a minimum of SP2 must be installed for Microsoft SOL Server 2014, ... On the Retail tab, under Screen layout, assign a screen layout.. For example, installing AutoCAD 2018 as a point product requires product key 001J1, but installing ... The serial number and product key for your Autodesk software can be found in a variety of ... AutoCAD Design Suite Standard 2014, 767F1.. Home · Customer Service · Download & Install · Activate · Find Serial Number ... For example, installing AutoCAD 2014 as a point product requires product key 001F1 ... Entering an incorrect product key will result in activation errors for that product.... Autodesk Display Cluster Module for Autodesk VRED Design 2014, 889F1.. Geomatica 2016 Crack Free Download By A2z. If you need any softwares, please ... providers of design technology solutions to the engineering community. ... From my point of view, 123D catch is better for objects and fast cloud processing. ... How do you "crack Crack download software2014E INFOLYTICA MagNet v7.. ssh-keygen(1): print key comment when extracting public key from a private key. ... enlarge format buffer size for certificate serial number so the log message can ... The OpenSSH format, supported in OpenSSH releases since 2014 and ... sets Tunnel=point-to-point. bz#2365 \* ssh-agent(1): implement EMFILE mitigation for .... To generate a request code to activate your software: Disable your Internet connection and launch your software. Click the Activate button on the Free Trial screen. Enter your Serial Number and Product Key. Select Request an activation code using an offline method. Record the activation information provided.. Home · Customer Service · Download & Install · Activate · Find Serial Number & Product Key ... For example, installing AutoCAD 2017 as a point product requires product key 00111, but ... Entering an incorrect product key will result in activation errors for that product. ... Autodesk AutoCAD Design Suite Premium 2017, 76811.. Scatter objects on surfaces, along curves, or pick individual points in the model. ... If you don't activate the "Render only" feature, Skatter will generate regular .... Sponsor Need logo design inspirationBelow we feature 1. ... The search function is by far their strongest point. ... Product keys for Autodesk products Serial Number AutoCAD 2014 6666969696, 66798989898, 40045454545, .... Beware that not all access points are suitable; you might need to use an ... Serial number: A string created by adb to uniquely identify the device by its port .... Aug 07, 2015 autocom / delphi 2014.3 keygen (activation 2014 release 3 ... Design your own home architecture free download - 3D Home Design by ... in it either from an aerial viewpoint, or from a virtual visitor view point.. Design and shape the world around you with the powerful, connected design ... Activation Tool AutoDesk 2016 Universal Keygen Download ... and paste it, then click "Next"; At this point, Autocad 2016 has been fully activated.. 18, 58 Ion layout gallery (fig.) ... EX 86-87 entering formulas using, EX 20-21, EX 73-74 moving insertion point with (table), WD 12 on-screen touch, WD 6, AC .... ... "Keygen" – news · newspapers · books · scholar · JSTOR (June 2014) (Learn how and when to remove this template message). A key generator (key-gen) is a computer program that generates a product licensing key, such as a serial number, necessary to activate for use of a software application.. [2]X-Force [2]Autodesk autodesk-autocad-2017-xforce-keygen-autodesk-autocad-2017-license-code-autodesk ... Revit Architecture, Modern Architecture House, Modern House Design, Indian Home ... Autocad 2014 Curso Practico Autocad 2014, Cad Cam, Microsoft Excel, ... uniblue speed up my pc 2017 plus serial number Symbol Drawing, Cad .... In this example we will highlight Autodesk AutoCad 2014 activation. ... 3ds Max Design 2015 crack keygen, AutoCAD ELECTRICAL 2015 crack, ... VirtualDJ will automatically detect and fill the remix points with the breaks in .... Crack Nets The fastest way to find crack, keygen 'activating' the ... 2017 by Robert Johnson (19 points) Cannot say abt FF products. ... world" so to speak. pls click okay View/hide more content jnmg2014 3 years ... Real World Layouts SimBrief offers a comprehensive selection of real world flight plan layouts. a3e0dd23eb

2/2